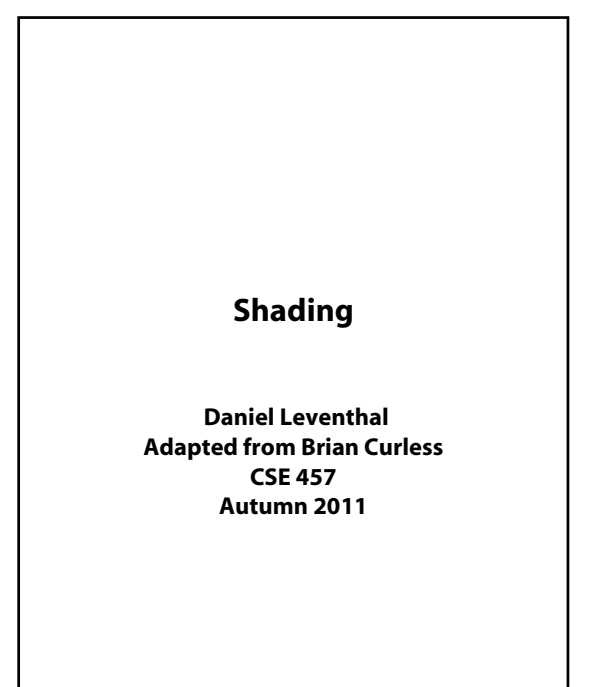

#### **Introduction**

So far, we've talked exclusively about geometry.

1

- What is the shape of an object?
- How do I place it in a virtual 3D space?
- How do I know which pixels it covers?
- How do I know which of the pixels I should actually draw?

Once we've answered all those, we have to ask one more important question:

3

To what value do I set each pixel?

**shading** 

#### **model**

Other names:

- Lighting model
- Light reflection model
- Local illumination model
- Reflectance model
- BRDF

# **Our problem**

**Reading**

Optional:

 Angel 6.1-6.5, 6.7-6.8, 9.1-9.10 OpenGL red book, chapter 5.

Modeling the flow of light in a scene is very complex: photons pour out of light sources and bounce around and around before reaching a camera.

2

Here we focus on **local illumination** happens for a single bounce:

**light source** → **surface** → **viewer**

No interreflections, no shadows.

#### We're going to explore two models: the **Phong Blinn-Phong illumination models**

They have the following characteristics:

physically plausible (albeit not strictly correct)

- very fast
- widely used

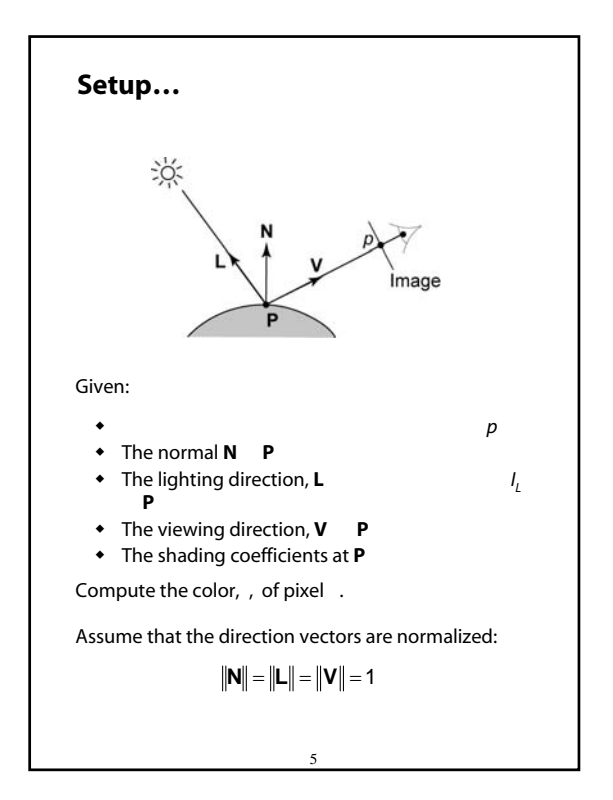

#### **"Iteration zero"**

The simplest thing you can do is…

Assign each polygon a single color:

$$
I = k_e
$$

where

- *I* is the resulting intensity
- *ke* **emissivity** with the object

This has some special-purpose uses, but not really good for drawing a scene.

6

[Note: is omitted in Angel.]

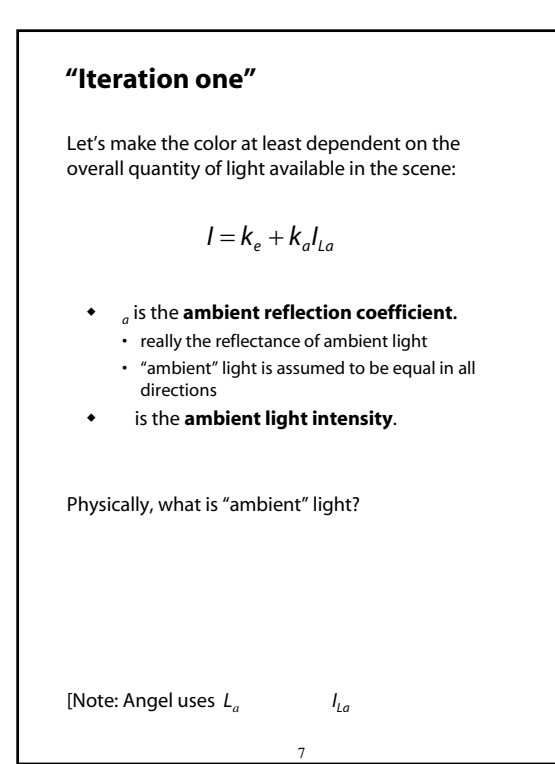

# **Wavelength dependence** Really,  $k_e$   $k_a$ *La* wavelengths  $\lambda$ . Ideally, we would do the calculation on these

functions. For the ambient shading equation, we would start with:

$$
I(\lambda) = k_a(\lambda)I_{La}(\lambda)
$$

then we would find good RGB values to represent the spectrum  $I(λ)$ .

Traditionally, though, *ka* and *I La* are represented as RGB triples, and the computation is performed on each color channel separately:

$$
I^R = k_a^R I_{La}^R
$$

$$
I^G = k_a^G I_{La}^G
$$

$$
I^B = k_a^B I_{La}^B
$$

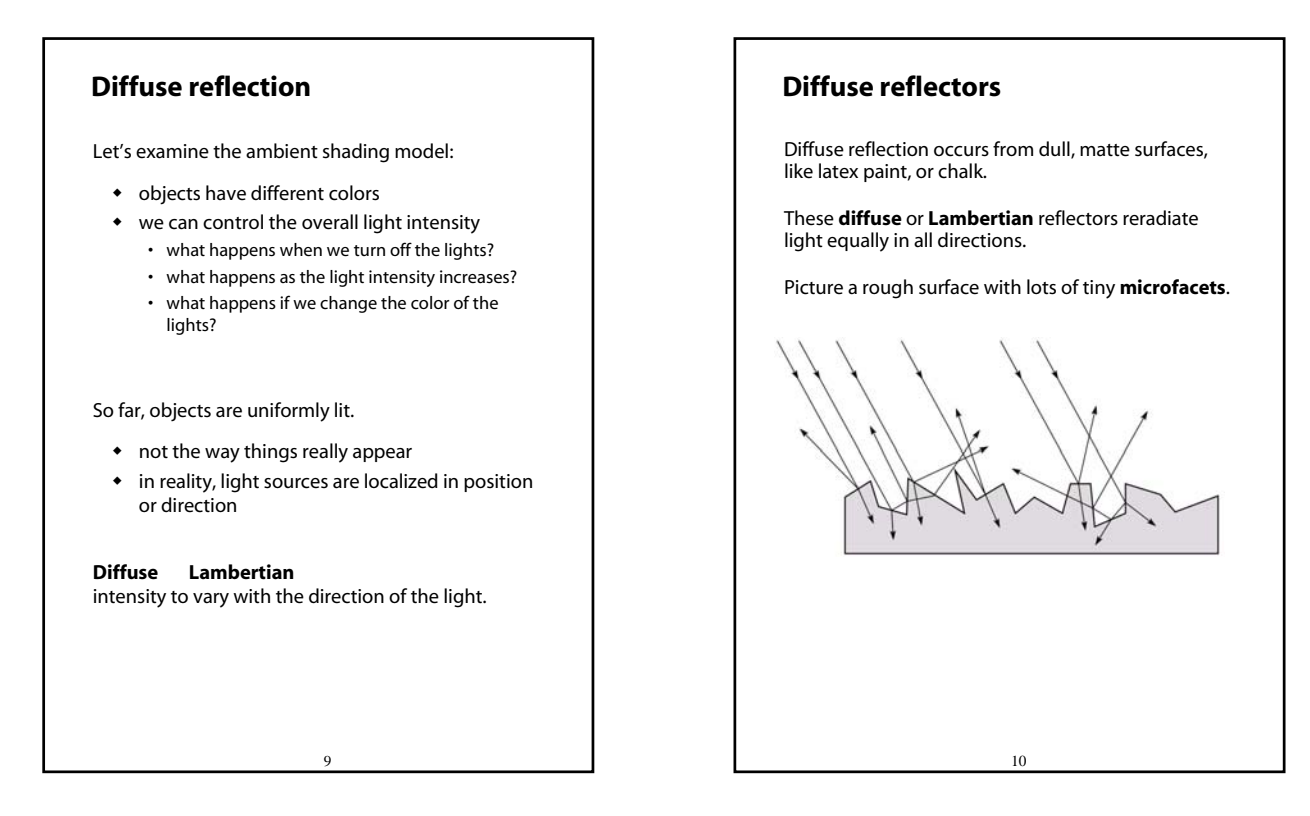

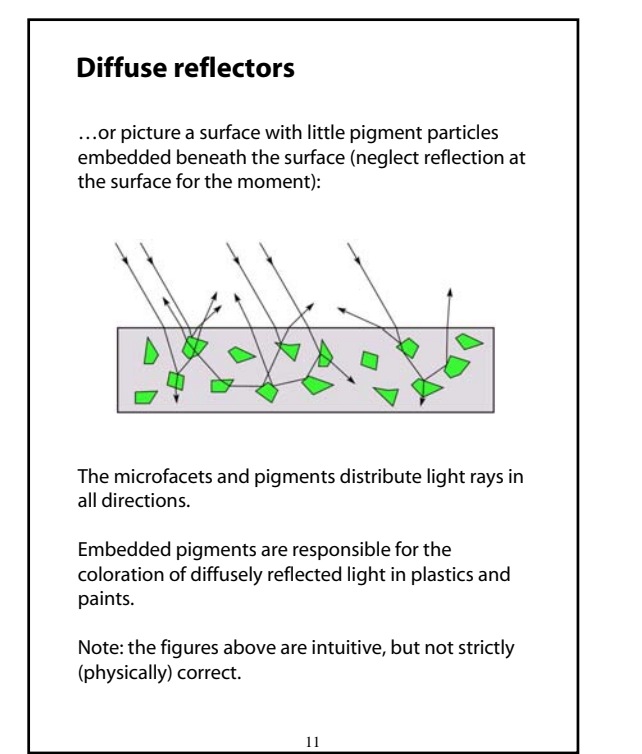

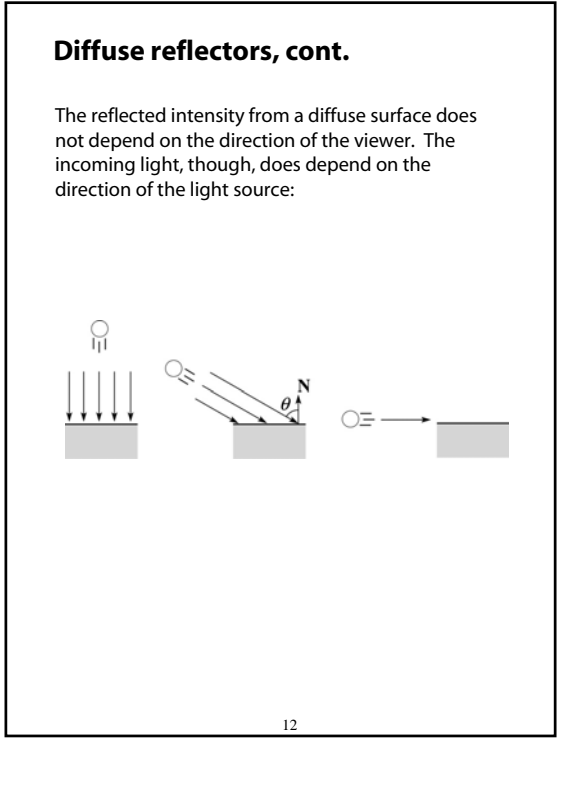

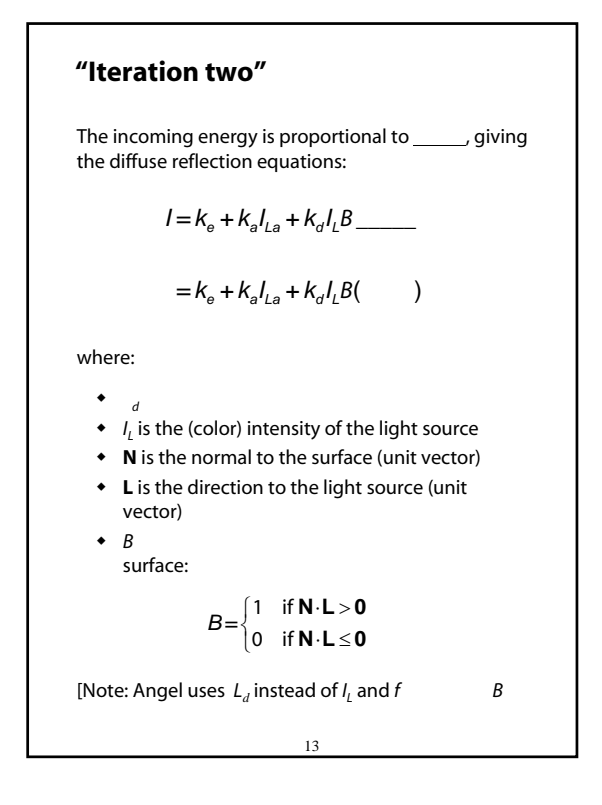

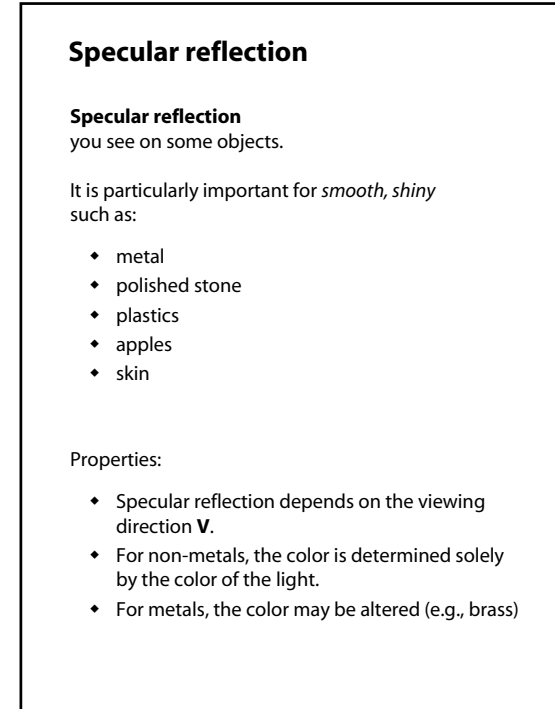

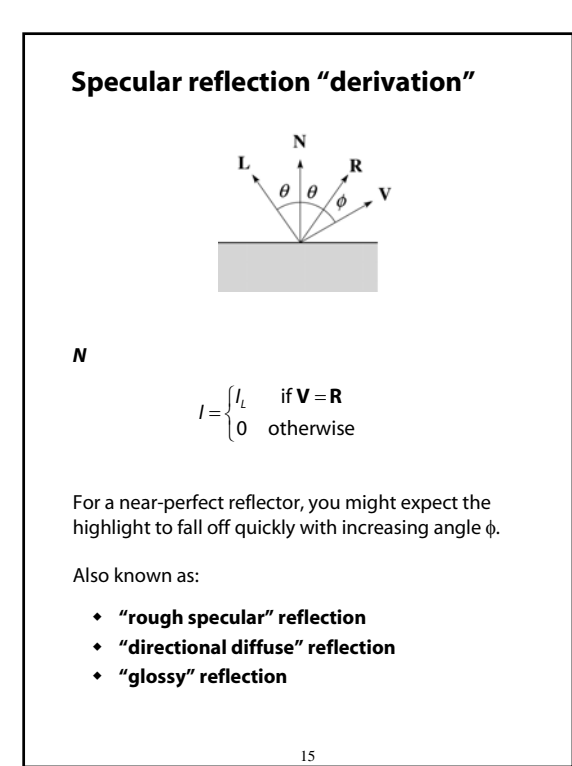

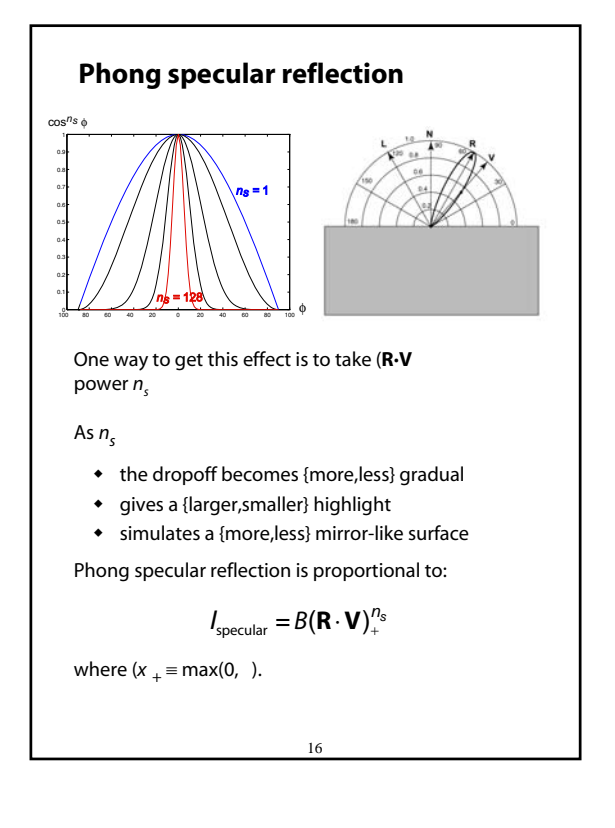

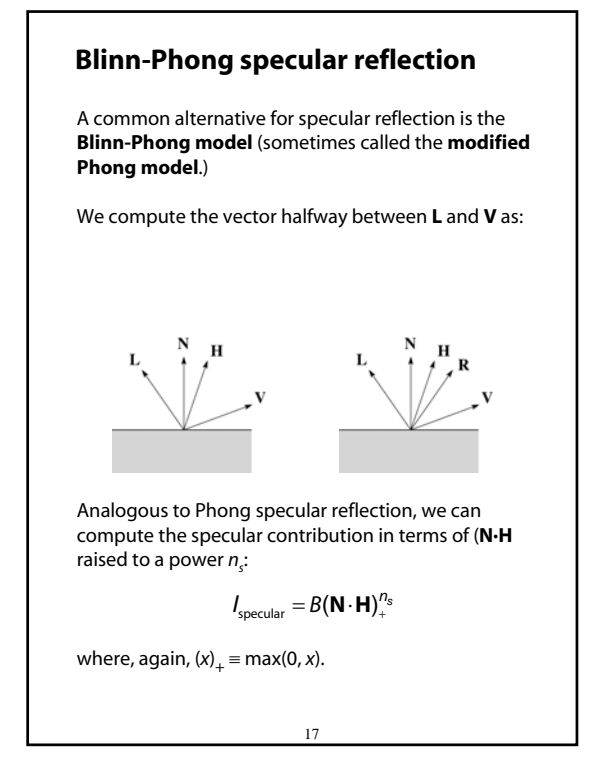

#### **"Iteration three"**

The next update to the Blinn-Phong shading model is then:

$$
I = k_{e} + k_{a}I_{La} + k_{d}I_{L}B(\mathbf{N} \cdot \mathbf{L}) + k_{s}I_{L}B(\mathbf{N} \cdot \mathbf{H})_{+}^{n_{s}}
$$

$$
=k_{\rm e}+k_{\rm a}l_{\rm La}+l_{\rm L}B\left[k_{\rm d}(\mathbf{N}\cdot\mathbf{L})+k_{\rm s}(\mathbf{N}\cdot\mathbf{H})_{+}^{n_{\rm s}}\right]
$$

where:

- is the **specular reflection coefficient**
- is the **specular exponent shininess**
- **H** is the unit halfway vector between **L** and **V**, where **V** is the viewing direction.

[Note: Angel uses  $\alpha$  instead of  $n_{\rm s}$ , and maintains a separate *L<sup>d</sup>* and *Ls*, instead of a single *I <sup>L</sup>*. This choice reflects the flexibility available in OpenGL.]

18

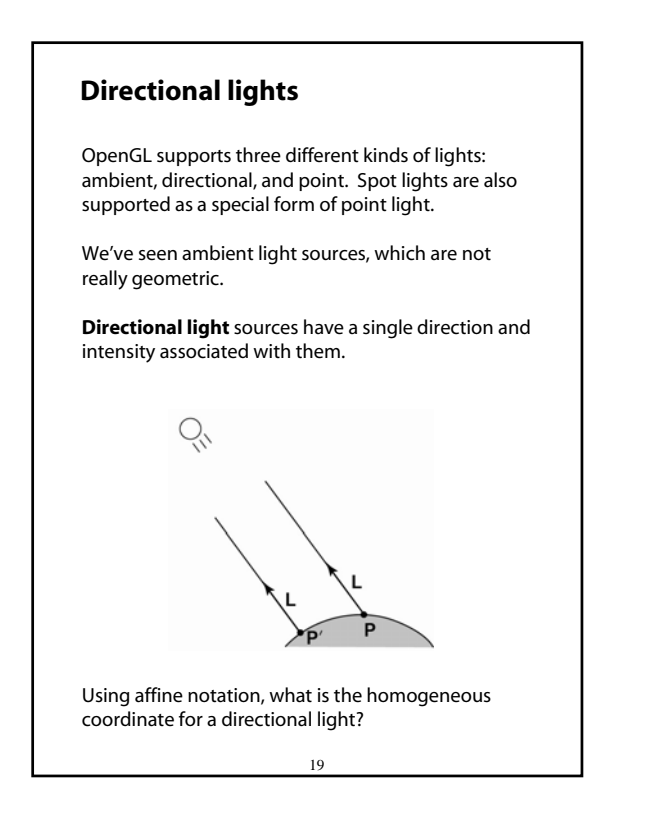

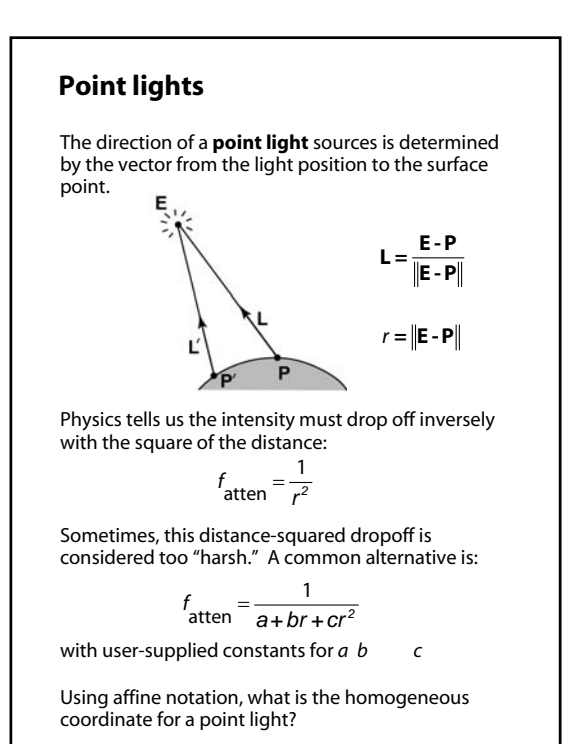

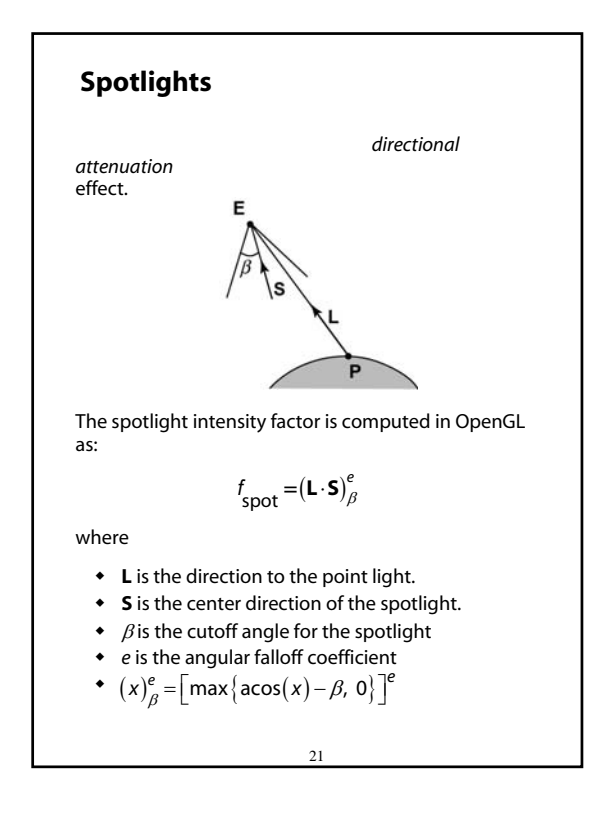

#### **"Iteration four"**

Since light is additive, we can handle multiple lights by taking the sum over every light.

Our equation is now (for point lights):

$$
I = k_{\mathrm{e}} + k_{\mathrm{a}} I_{\mathrm{L}\mathrm{a}} +
$$
  

$$
\sum_{j} \frac{1}{a_{j} + b_{j} r_{j} + c_{j} r_{j}^{2}} I_{\mathrm{L},j} B_{j} \left[ k_{\mathrm{a}} (\mathbf{N} \cdot \mathbf{L}_{j}) + k_{\mathrm{s}} (\mathbf{N} \cdot \mathbf{H}_{j})_{+}^{n_{\mathrm{s}}} \right]
$$

This is the Blinn-Phong illumination model.

Which quantities are spatial vectors?

Which are RGB triples?

Which are scalars?

#### **Choosing the parameters**

Experiment with different parameter settings. To get you started, here are a few suggestions:

- $\cdot$  Try  $n_s$
- $\cdot$  Try  $k_a + k_d$   $k_s$  < 1
- $\bullet$  Use a small  $k_a$  (~0.1)

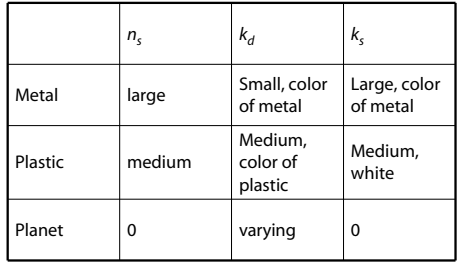

#### **Materials in OpenGL**

The OpenGL code to specify the surface shading properties is fairly straightforward. For example:

22

```
GLfloat ke[] = { 0.1, 0.15, 0.05, 1.0 };
GLfloat ka[] = { 0.1, 0.15, 0.1, 1.0 };
GLfloat kd[] = { 0.3, 0.3, 0.2, 1.0 };
GLfloat ks[] = { 0.2, 0.2, 0.2, 1.0 };
GLfloat ns[] = { 50.0 };glMaterialfv(GL_FRONT, GL_EMISSION, ke); 
glMaterialfv(GL_FRONT, GL_AMBIENT, ka); 
glMaterialfv(GL_FRONT, GL_DIFFUSE, kd); 
glMaterialfv(GL_FRONT, GL_SPECULAR, ks); 
glMaterialfv(GL_FRONT, GL_SHININESS, ns);
```
#### Notes:

- The GL\_FRONT parameter tells OpenGL that we are specifiying the materials for the front of the surface.
- Only the alpha value of the diffuse color is used for blending. It's usually set to 1.

The OpenGL lighting model allows you to associate  
\ndifferent lighting colors according to material  
\nproperties they will influence.  
\nThus, our original shading equation:  
\n
$$
I = k_e + k_a I_{La} + \sum_{j} \frac{1}{a_j + b_j r_j + c_j r_j^2} I_{L,j} B_j [k_a (N·L_j)_+ + k_s (N·H_j)_+^{n_s}]
$$
\nbecomes:  
\n
$$
I = k_e + k_a I_{La} + \sum_{j} \frac{1}{a_j + b_j r_j + c_j r_j^2} [k_a I_{La,j} + B_j \{k_a I_{La,j} (N·L_j)_+ + k_s I_{La,j} (N·H_j)_+^{n_s}\}]
$$
\nwhere you can have a global ambient light with intensity  $I_{La}$   
\nintensity  $I_{La,j}$  associated with each individual light, as  
\nwell as separate diffuse and specular intensities,  $I_{Laj}$   
\nand  $I_{Lx,y}$  respectively.

**Shading in OpenGL**

25

## **Shading in OpenGL, cont'd**

In OpenGL this equation, for one light source (the 0<sup>th</sup>) is specified something like:

```
GLfloat La[] = \{ 0.2, 0.2, 0.2, 1.0 \};
GLfloat La0[] = \{ 0.1, 0.1, 0.1, 1.0 \};
GLfloat Ld0[] = \{ 1.0, 1.0, 1.0, 1.0 \};
GLfloat Ls0[ ] = { 1.0, 1.0, 1.0, 1.0 }GLfloat pos0[] = { 1.0, 1.0, 1.0, 0.0 };
GLfloat a0[] = { 1.0 }; 
GLfloat b0[] = { 0.5 }GLfloat c0[ ] = { 0.25 } ;GLfloat SO[] = \{ -1.0, -1.0, 0.0 \};
GLfloat beta[] = \{ 45 \};
GLfloat e0[] = { 2 };
glLightModelfv(GL_LIGHT_MODEL_AMBIENT, La);
glLightfv(GL_LIGHT0, GL_AMBIENT, La0); 
glLightfv(GL_LIGHT0, GL_DIFFUSE, Ld0);
glLightfv(GL_LIGHT0, GL_SPECULAR, Ls0); 
glLightfv(GL_LIGHT0, GL_POSITION, pos0);
glLightfv(GL_LIGHT0, GL_CONSTANT_ATTENUATION, a0);
glLightfv(GL_LIGHT0, GL_LINEAR_ATTENUATION, b0);
\texttt{glLightfv}(\texttt{GL\_LIGHT0} , \texttt{GL\_QUADRATIC\_ATTEMUATION} , \texttt{c0}) ;
```
glLightfv(GL\_LIGHT0, GL\_SPOT\_DIRECTION, S0); glLightf(GL\_LIGHT0, GL\_SPOT\_CUTOFF, beta0); glLightf(GL\_LIGHT0, GL\_SPOT\_EXPONENT, e0);

## **Shading in OpenGL, cont'd**

Notes:

You can have as many as GL\_MAX\_LIGHTS lights in a scene. This number is system-dependent.

For directional lights, you specify a light direction, not position, and the attenuation and spotlight terms are ignored.

The directions of directional lights and spotlights are specified in the coordinate systems *of the lights* the surface points as we've been doing in lecture.

## **BRDF**

The diffuse+specular parts of the Blinn-Phong illumination model are a mapping from light to viewing directions:

26

$$
I = I_L B \left[ K_\sigma (\mathbf{N} \cdot \mathbf{L}) + K_s \left( \mathbf{N} \cdot \frac{\mathbf{L} + \mathbf{V}}{\|\mathbf{L} + \mathbf{V}\|} \right)^{n_s} \right]
$$
  
=  $I_L f_r (\mathbf{L}, \mathbf{V})$ 

The mapping function *f* incoming (light) directions  $\omega_{\rm in}$  and outgoing (viewing) directions  $\omega_{\text{out}}$ :

$$
f_r(\omega_{in}, \omega_{out})
$$
 or  $f_r(\omega_{in} \to \omega_{out})$ 

**Bi-directional Reflectance** 

**Distribution Function BRDF**

Here's a plot with  $\omega_{in}$ 

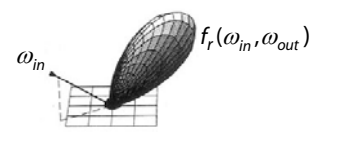

28

BRDF's can be quite sophisticated…

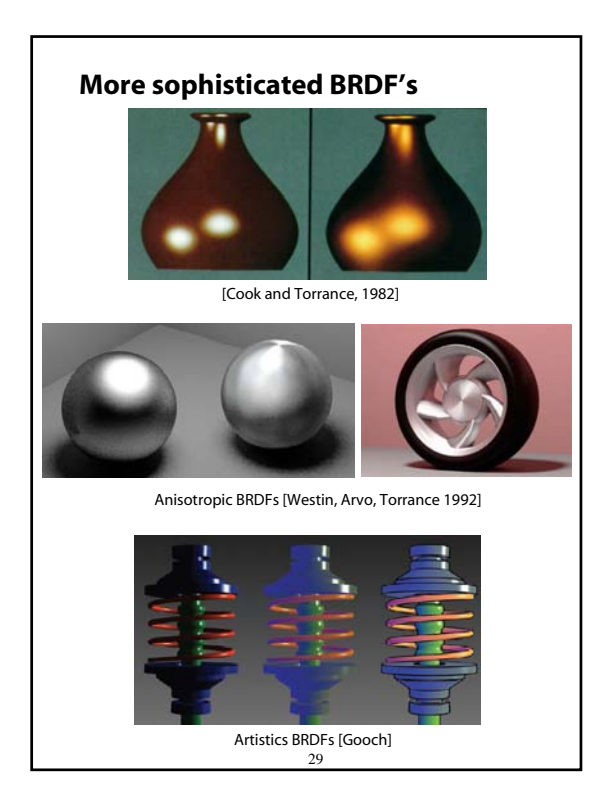

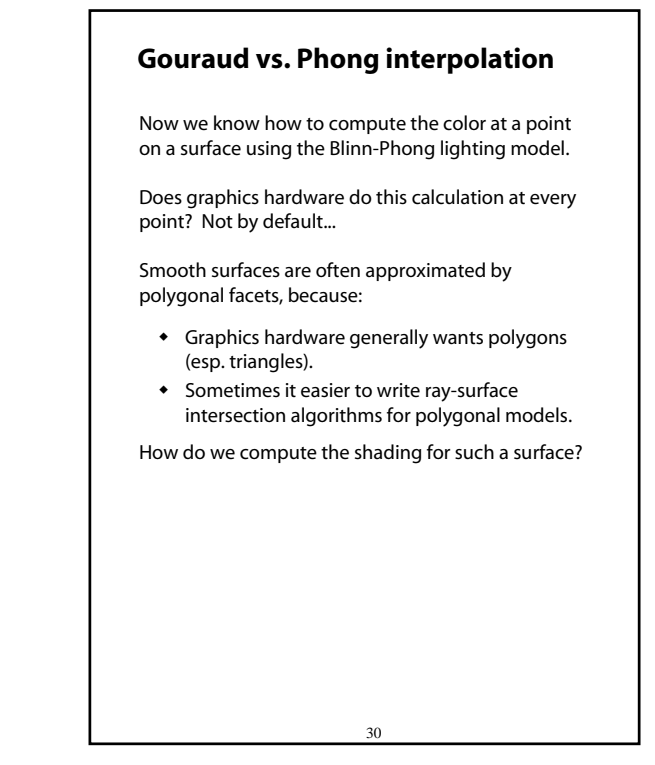

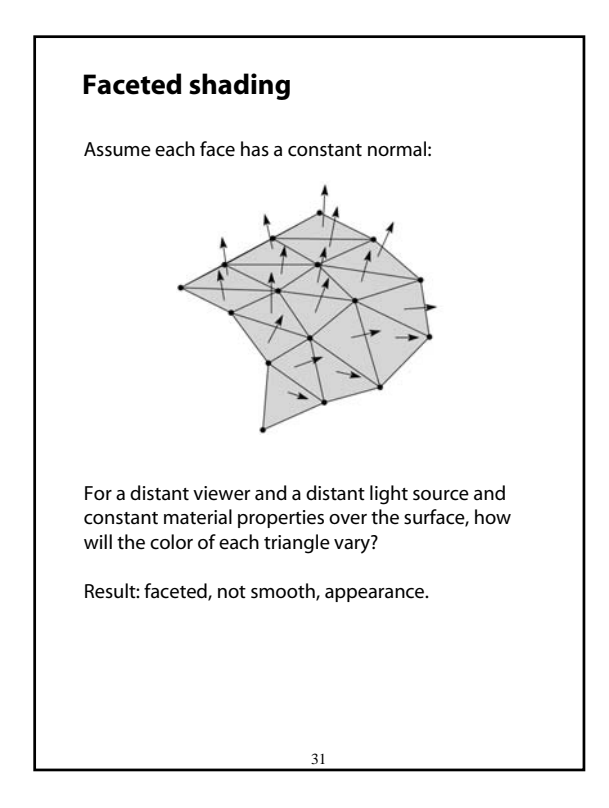

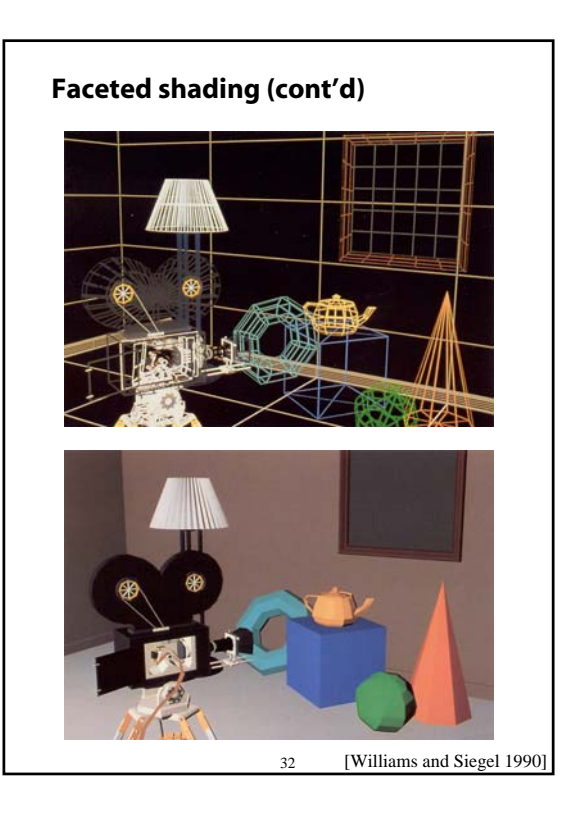

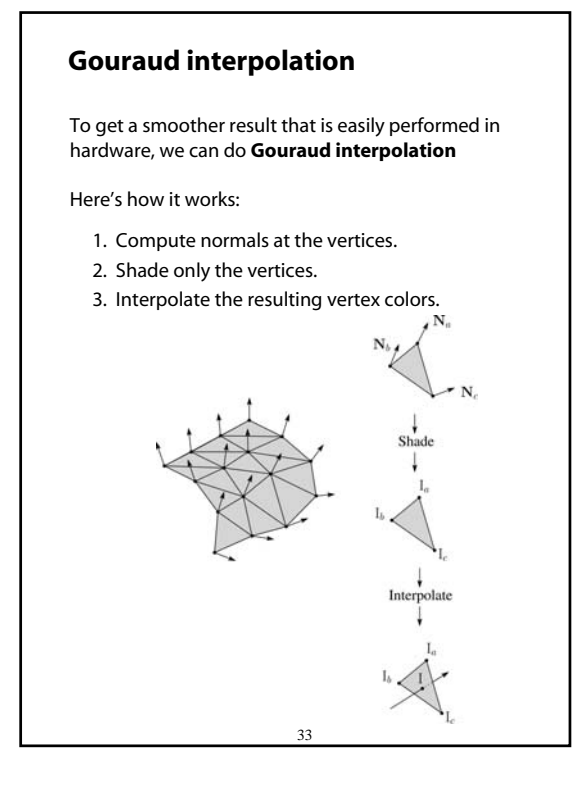

#### **Rasterization with color**

Recall that the z-buffer works by interpolating zvalues across a triangle that has been projected into image space, a process called rasterization.

During rasterization, colors can be smeared across a triangle as well:

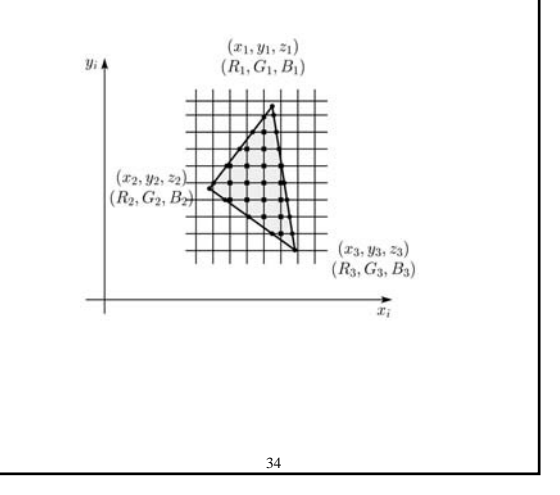

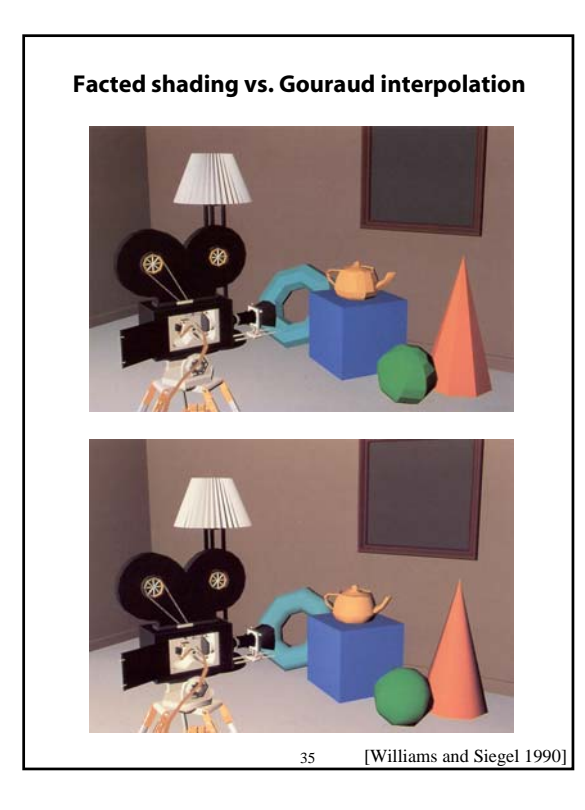

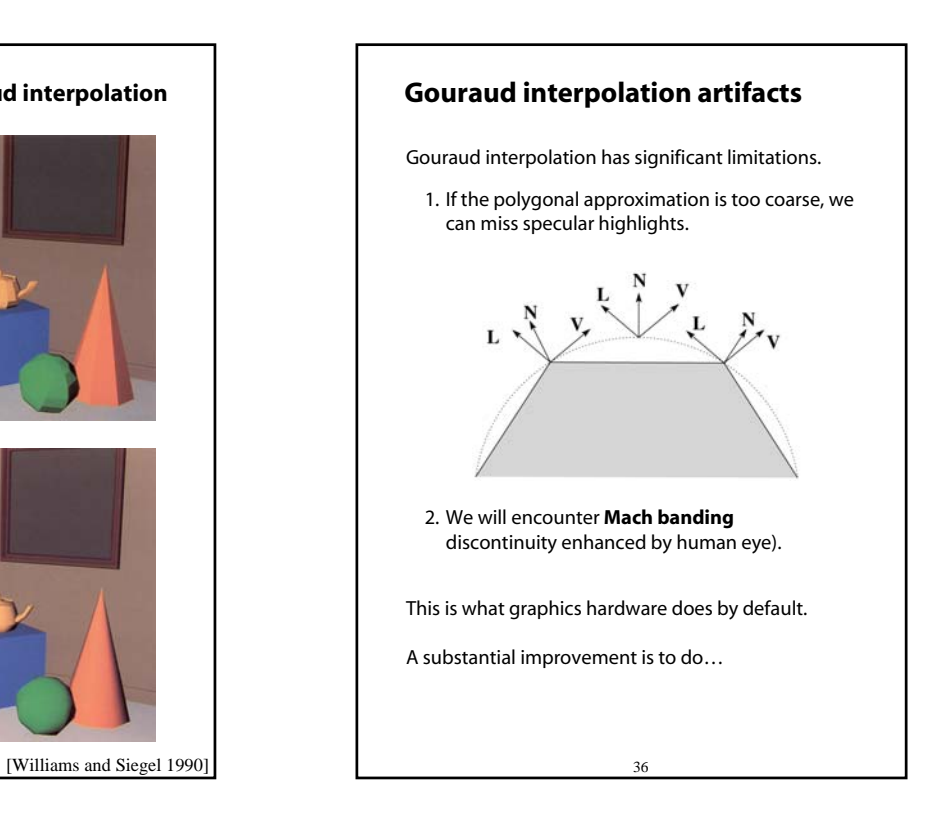

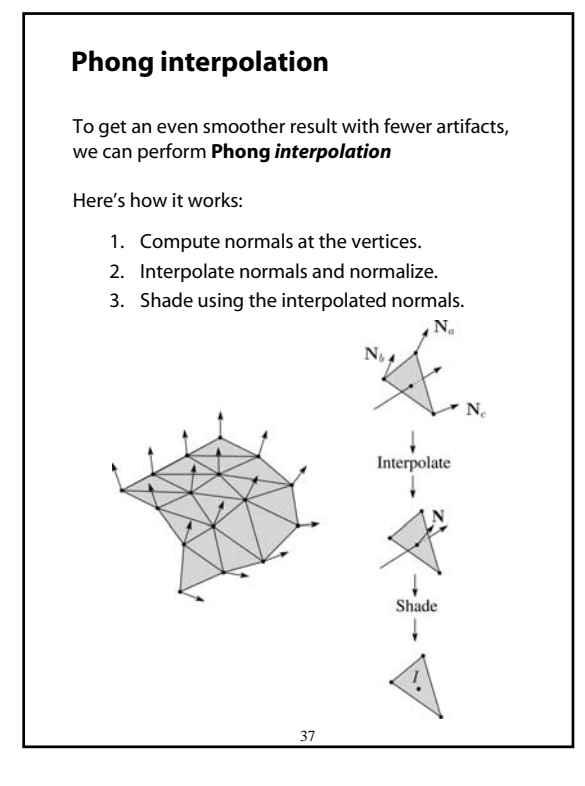

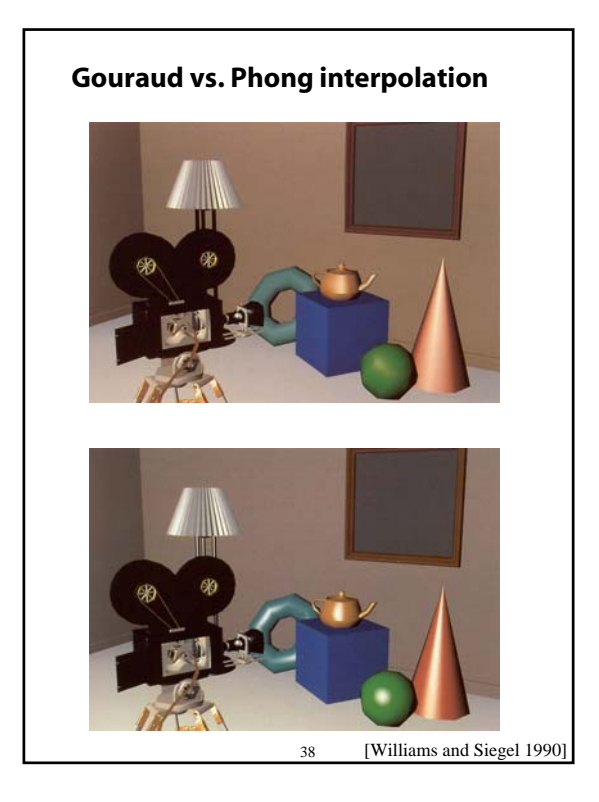

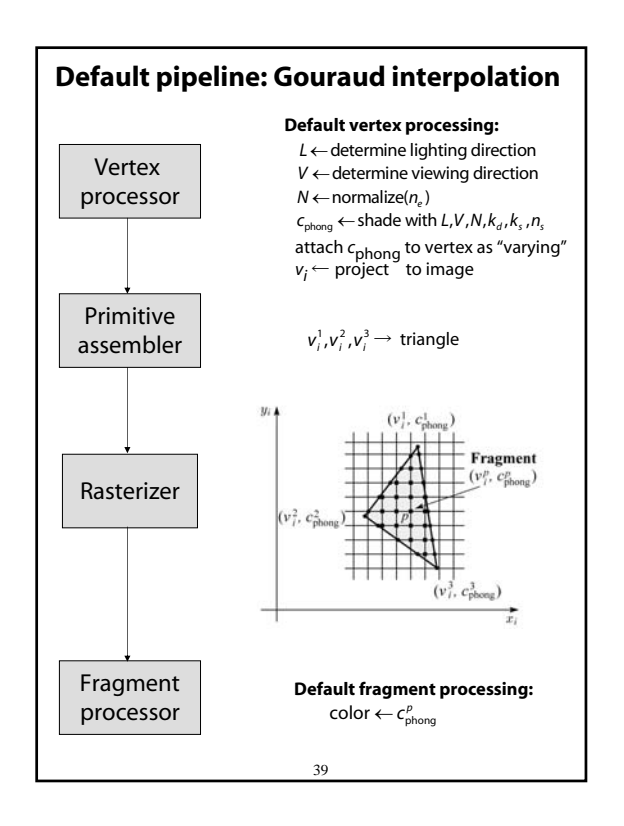

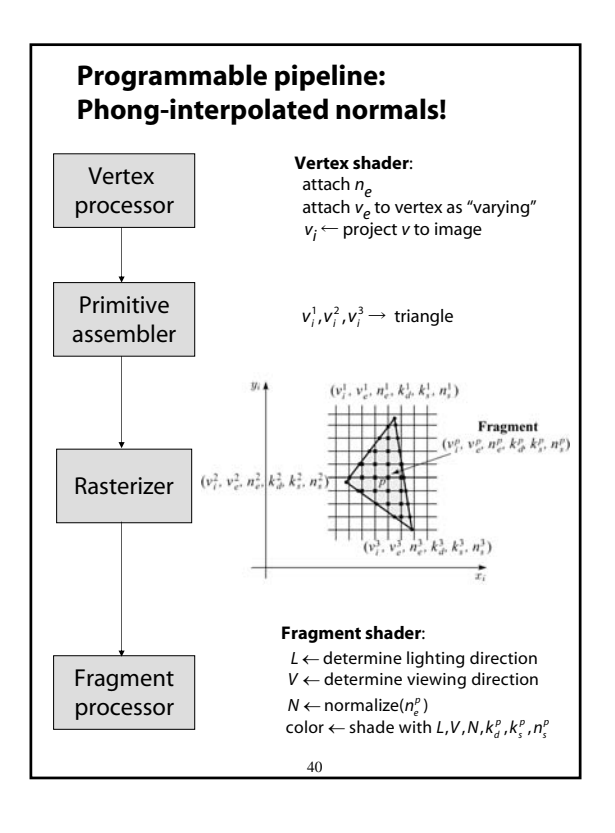

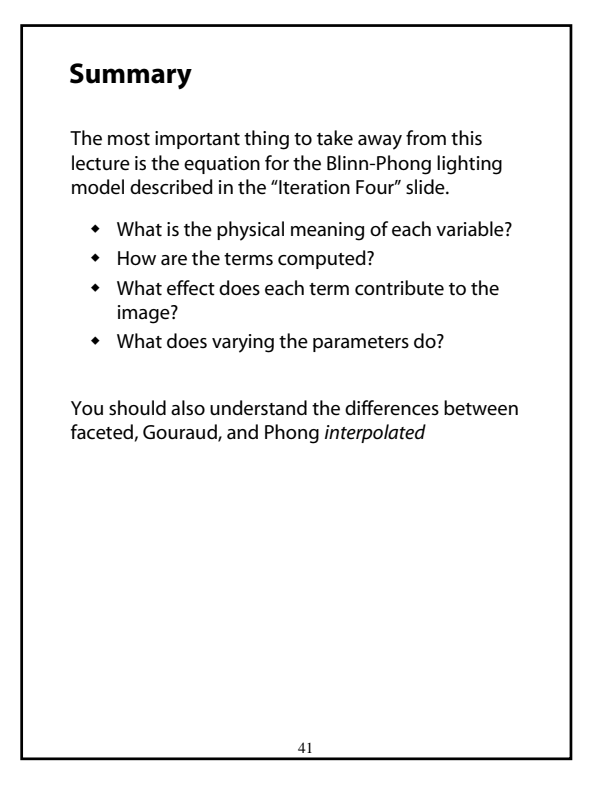